## **Raconte-Moi - Task - Tâche #3843**

## **Utiliser les anciens modules dans la nouvelle implémentation**

18/08/2014 18:11 - Philippe Cadaugade

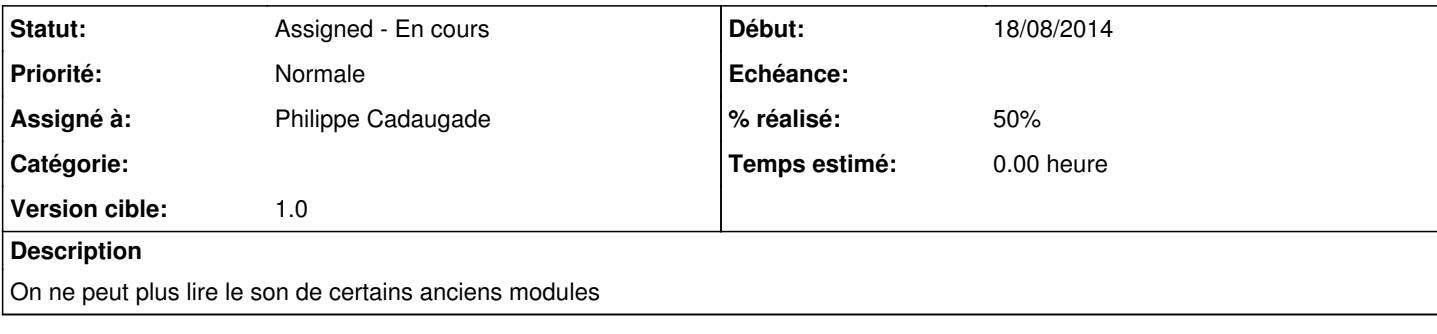

## **Historique**

## **#1 - 18/08/2014 18:12 - Philippe Cadaugade**

*- Statut changé de New - Nouveau à Assigned - En cours*

*- Assigné à mis à Philippe Cadaugade*

*- Version cible mis à 1.0*

*- % réalisé changé de 0 à 50*

J'ai au moins un cas qui marche ...